## **SWIM – Access to Care**

## **Block Submission Report**

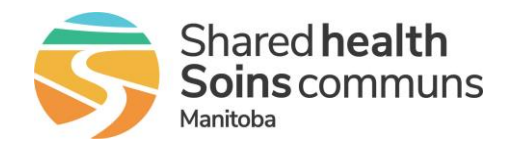

## **Quick Reference Guide**

*To ensure surgery blocks are submitted to Care Venue in a timely manner and to ensure surgery blocks are fully utilized, use the Block Submission Report*

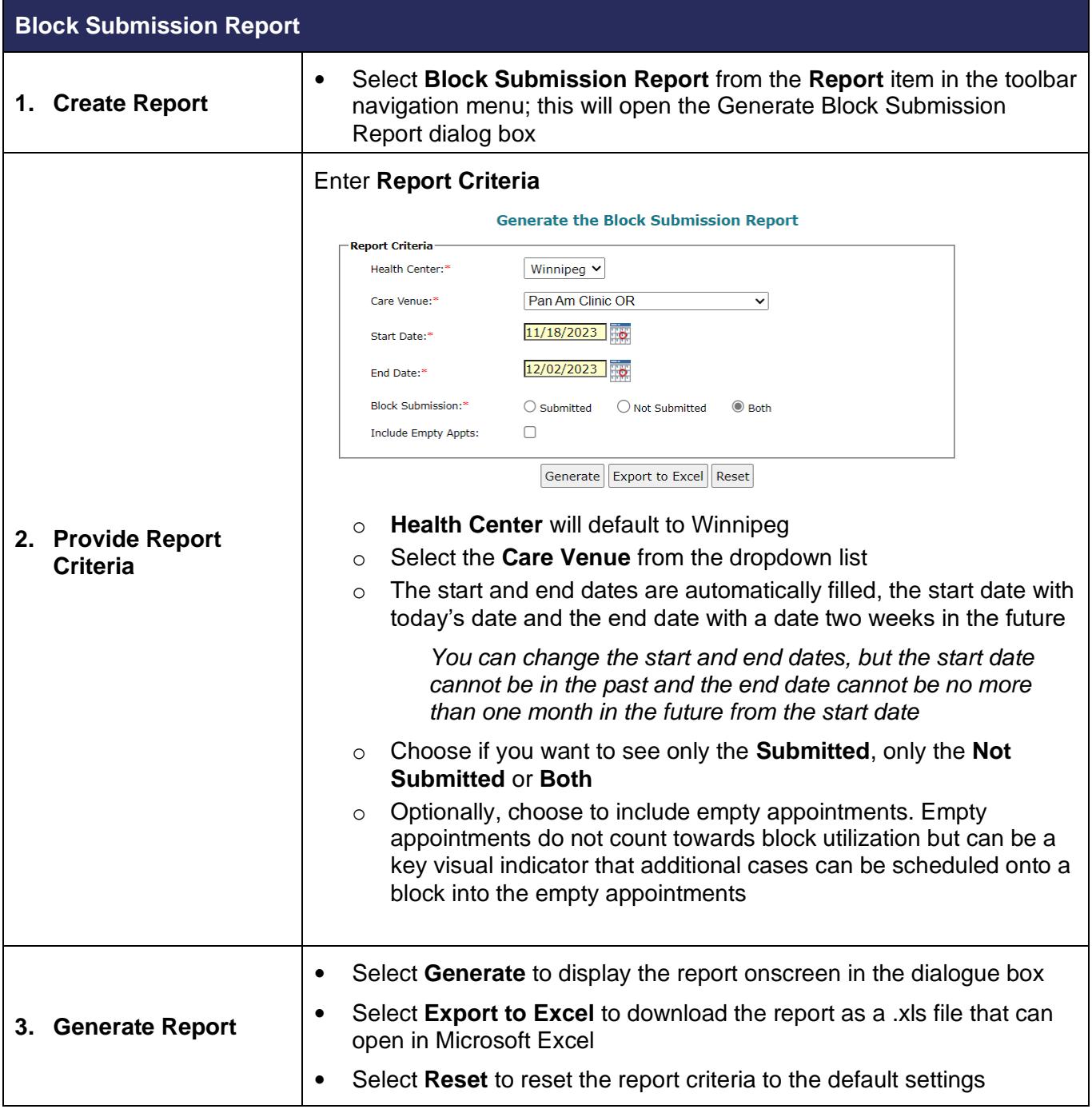